# **165B Machine Learning Optimization Methods**

#### Lei Li (leili@cs) **UCSB**

Acknowledgement: Slides borrowed from Bhiksha Raj's 11485 and Mu Li & Alex Smola's 157 courses on Deep Learning, with modification

# **Change of Office Hour**

- Starting Feb 7. moving to Monday 4-5pm.
- On zoom or in person (HFH 2121)

#### **Convergence of Gradient Descent**

### **Gradient Descent**

• Finding the parameter  $\theta$  to minimize the empirical risk over training data  $D = \{(x_n, y_n)\}_{n=1}^N$  $\blacktriangleleft$ 

$$
\hat{\theta} \leftarrow \arg\min_{\theta} L(\theta) = \frac{1}{N} \sum_{n} \ell(y_n, f(x_n; \theta))
$$

- Start from initial value
- Update rule:  $\theta_{t+1} = \theta_t \eta \nabla L(\theta_t)$

# **Convergence Rate**

• Assume *f* is convex, and its gradient is Lipschitz continuous with constant *L*

∥∇*f*(**x**) − ∇*f*(**y**)∥ ≤ *L*∥**x** − **y**∥

• If use learning rate  $η ≤ 1/L$ , after *T* steps

$$
f(\mathbf{x}_T) - f(\mathbf{x}^*) \le \frac{\|\mathbf{x}_0 - \mathbf{x}^*\|^2}{2\eta T}
$$

- Convergence rate *O*(1/*T*)
- $f(x_T) f(x^*) \leq \epsilon$ , needs  $O(1/\epsilon)$  iterations

### **Proof**

- Gradient L-Lipschitz means  $f(\mathbf{y}) \leq f(\mathbf{x}) + \nabla f(\mathbf{x})^T (\mathbf{y} - \mathbf{x}) +$ *L* 2 ∥**y** − **x**∥<sup>2</sup>
- Plug in  $y = x \eta \nabla f(x)$  $f(\mathbf{y}) \le f(\mathbf{x}) - \left(1 - \frac{L\eta}{2}\right) \eta \|\nabla f(\mathbf{x})\|^2$
- Take  $0 < η \leq 1/L$  $f(\mathbf{y}) \leq f(\mathbf{x}) - \frac{\eta}{2}$ 2 ∥∇*f*(**x**)∥<sup>2</sup> *f* decreases every time

### **Proof II**

- By the convexity:  $f(x) \le f(x^*) + \nabla f(x)^T(x x^*)$
- Plug in to  $f(y) \le f(x) \frac{\eta}{2}$ 2 ∥∇*f*(**x**)∥<sup>2</sup>

 $f(\mathbf{y}) \leq f(\mathbf{x}^*) + \nabla f(\mathbf{x})^T(\mathbf{x} - \mathbf{x}^*) - \frac{\eta}{2}$ 2 ∥∇*f*(**x**)∥<sup>2</sup>  $f(\mathbf{y}) - f(\mathbf{x}^*) \le (2\eta \nabla f(\mathbf{x})^T (\mathbf{x} - \mathbf{x}^*) - \eta^2 ||\nabla f(\mathbf{x})||^2)/2\eta$  $= (||\mathbf{x} - \mathbf{x}^*||^2 + 2\eta \nabla f(\mathbf{x})^T(\mathbf{x} - \mathbf{x}^*) - \eta^2 ||\nabla f(\mathbf{x})||^2 - ||\mathbf{x} - \mathbf{x}^*||^2)/2\eta$  $= (||\mathbf{x} - \mathbf{x}^*||^2 - ||\mathbf{x} - \eta \nabla f(\mathbf{x}) - \mathbf{x}^*||^2)/2\eta$  $= (||\mathbf{x} - \mathbf{x}^*||^2 - ||\mathbf{y} - \mathbf{x}^*||^2)/2\eta$ 

### **Proof III**

• Sum all *T* steps

$$
\sum_{t=1}^{T} f(\mathbf{x}_t) - f(\mathbf{x}^*) \le \sum_{t=1}^{T} \left( \|\mathbf{x}_{t-1} - \mathbf{x}^*\|^2 - \|\mathbf{x}_t - \mathbf{x}^*\|^2 \right) / 2\eta
$$

$$
= \left( \|\mathbf{x}_0 - \mathbf{x}^*\|^2 - \|\mathbf{x}_T - \mathbf{x}^*\|^2 \right) / 2\eta \le \|\mathbf{x}_0 - \mathbf{x}^*\|^2 / 2\eta
$$

• *f* is decreasing every time:

$$
f(\mathbf{x}_T) - f(\mathbf{x}^*) \le \frac{1}{T} \sum_{t=1}^T f(\mathbf{x}_t) - f(\mathbf{x}^*) \le \frac{\|\mathbf{x}_0 - \mathbf{x}^*\|^2}{2\eta T}
$$

# **Apply to Deep Learning**

• *f* is the sum of loss over all training data, **x**  is the learnable parameters

$$
f(\mathbf{x}) = \frac{1}{n} \sum_{i=0}^{n} \ell_i(\mathbf{x}) \qquad \ell_i(\mathbf{x}) \text{ the loss for the } i\text{-th example}
$$

• *f* is often not convex, so the convergence analysis before cannot be applied

### **Stochastic Gradient Descent**

• Instead of compute the full gradient, at each step, randomly select a sample *t i*

$$
\mathbf{x}_{t} = \mathbf{x}_{t-1} - \eta_t \nabla \mathcal{E}_{t_i}(\mathbf{x}_{t-1})
$$

• Compare to gradient descent

$$
\mathbf{x}_{t} = \mathbf{x}_{t-1} - \eta \nabla f(\mathbf{x}_{t-1})
$$

$$
f(\mathbf{x}) = \frac{1}{n} \sum_{i=0}^{n} \mathcal{C}_{i}(\mathbf{x})
$$

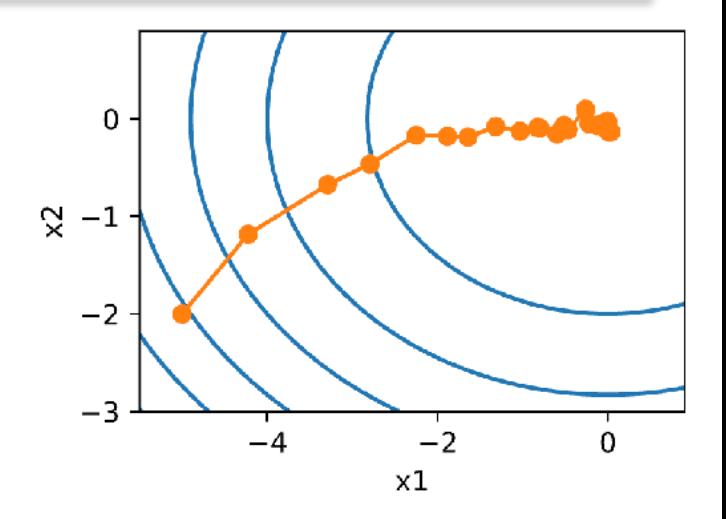

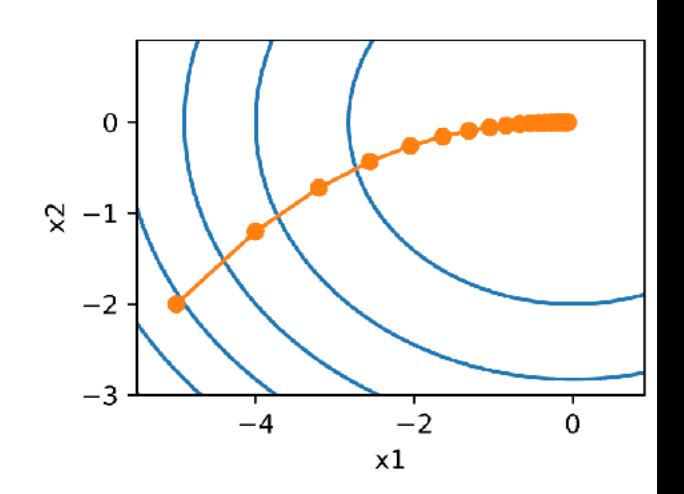

#### **Minibatch Stochastic Gradient Descent**

• Instead of full gradient, evaluate and update on random minibatch of data samples Bt

$$
x_{t+1} = x_t - \frac{\eta}{|B_t|} \sum_{t_n \in B_t} \nabla \ell_{t_n}(x_t)
$$

### **Stochastic Gradient Descents**

- Benefits:
	- Pre-step cost is smaller (and independent of sample size)
	- only need to compute one/batch gradient at a time, smaller memory consumption
- Note stochastic gradient is unbiased estimate of the full gradient at each step

$$
E[\nabla \mathcal{C}_{t_n}(\theta)] = \nabla \mathcal{C}(\theta)
$$

# **Learning rate**

- SGD typically use diminishing step sizes, e.g.  $\eta_{\it t} = 1/t$
- Why not fixed learning rate?

# **Convergence Rate**

- Assume *f* is convex with a diminishing learning rate  $\eta_t = 1/t$ , e.g.  $\mathbb{E}[f(\mathbf{x}_T)] - f(\mathbf{x}^*) = O(1/\sqrt{T})$
- Under the same assumption, for gradient descent  $f(\mathbf{x}_T) - f(\mathbf{x}^*) = O(1/\sqrt{T})$
- Assume gradient L-Lipschitz and fixed *η*  $f(\mathbf{x}_T) - f(\mathbf{x}^*) = O(1/T)$ 
	- But does not improve for SGD

### **In Practice**

- Does not diminish the learning rate so dramatically
	- We don't care about optimizing to high accuracy
- Despite converging slower, SGD is way faster on computing the gradient than GD in each iteration
	- Specially for deep learning with complex models and large-scale datasets

### **Example: Logistic Regression**

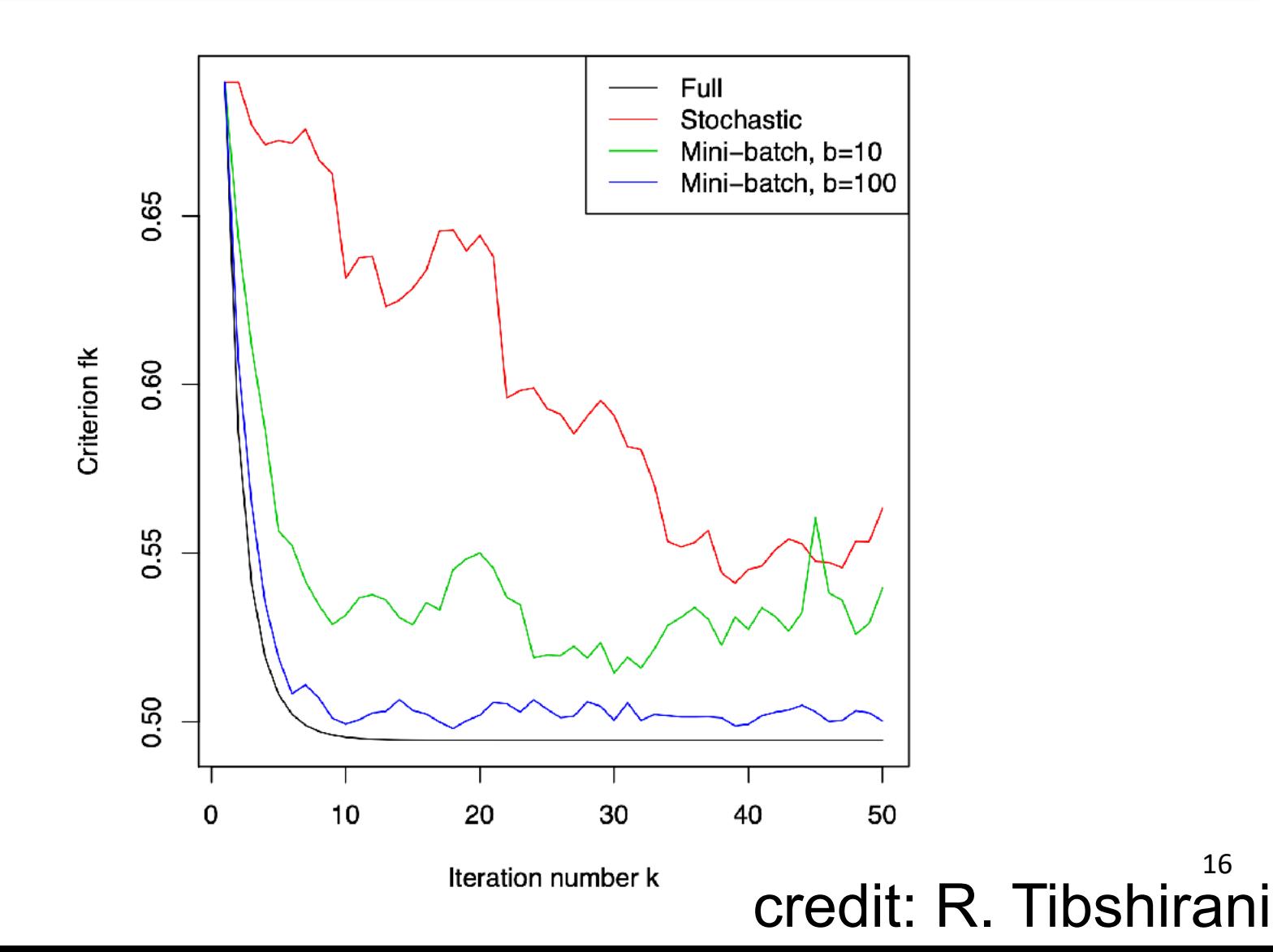

16

#### **Convergence in terms of computation**

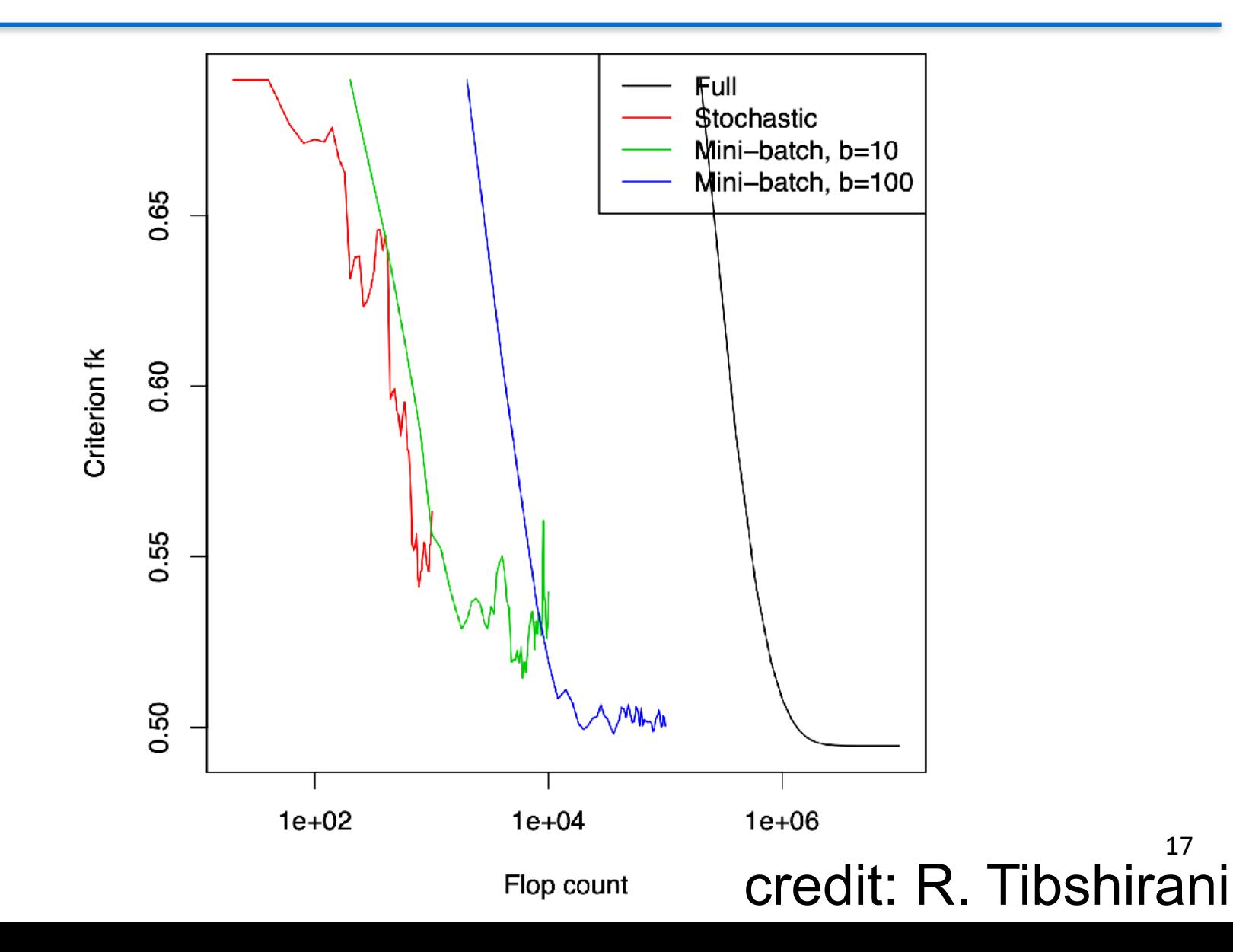

### **Summary**

- SGD is effective in terms of per-iteration cost/memory
- but SGD is slow to converge for strongly convex functions
- New wave of "variance reduction" techniques show modified SGD can converge much faster for finite sums – e.g. SVRG

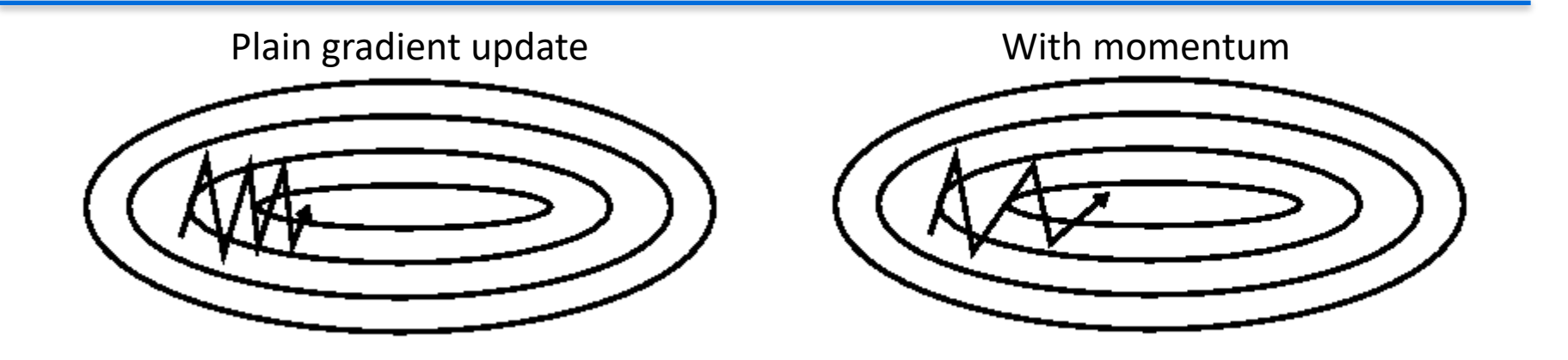

• The momentum method maintains a running average of all gradients until the *current* step

$$
v_{t+1} = \beta v_t - \eta \nabla \ell(x_t)
$$

$$
x_{t+1} = x_t + v_t
$$

- Typical  $\beta$  value is 0.9
- The running average steps
	- Get longer in directions where gradient retains the same sign
	- Become shorter in directions where the sign keeps flipping

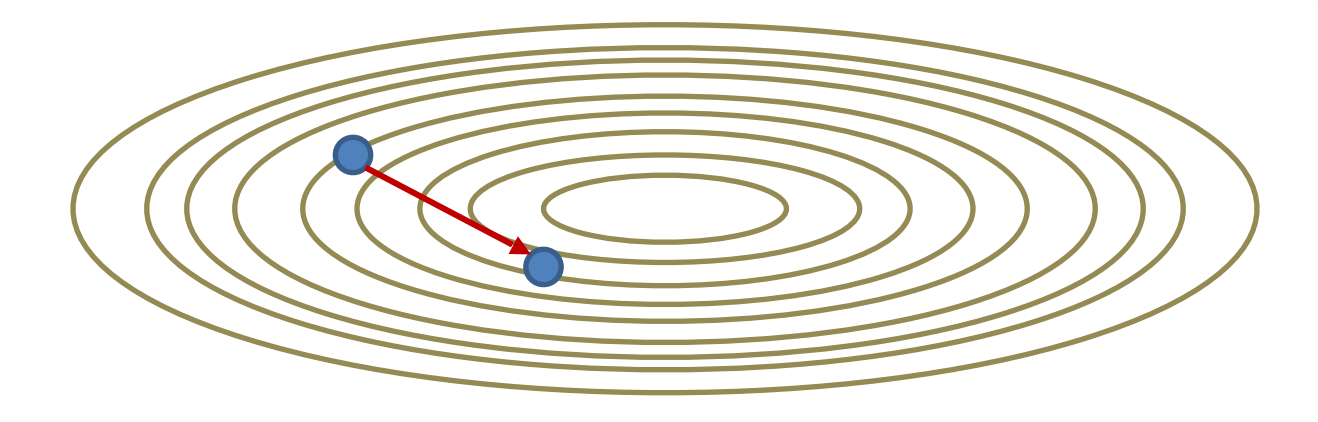

• The momentum method

$$
v_{t+1} = \beta v_t - \eta \nabla \ell(x_t)
$$

• At any iteration, to compute the current step:

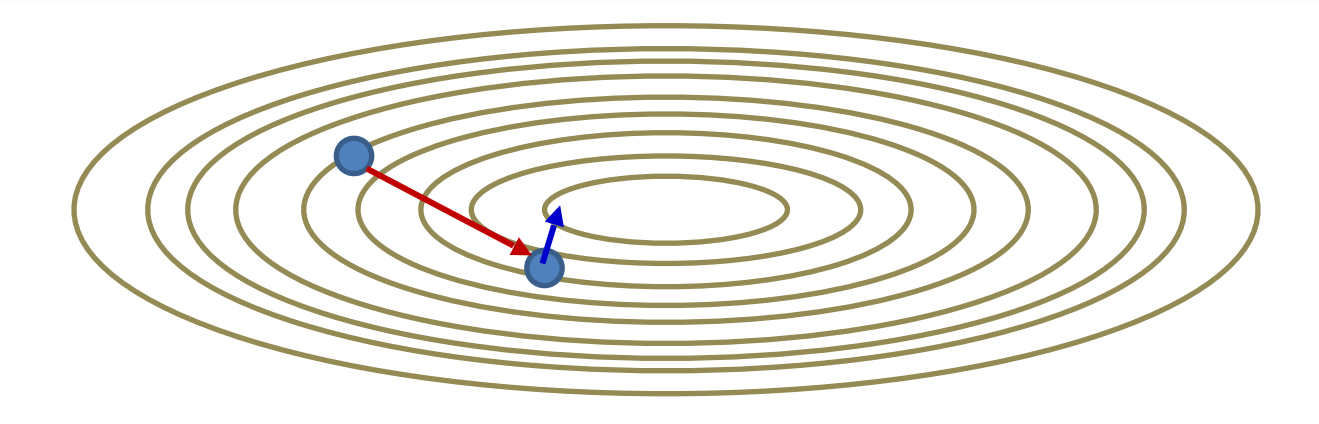

• The momentum method

$$
v_{t+1} = \beta v_t - \eta \nabla \ell(x_t)
$$

- At any iteration, to compute the current step:
	- First computes the gradient step at the current location

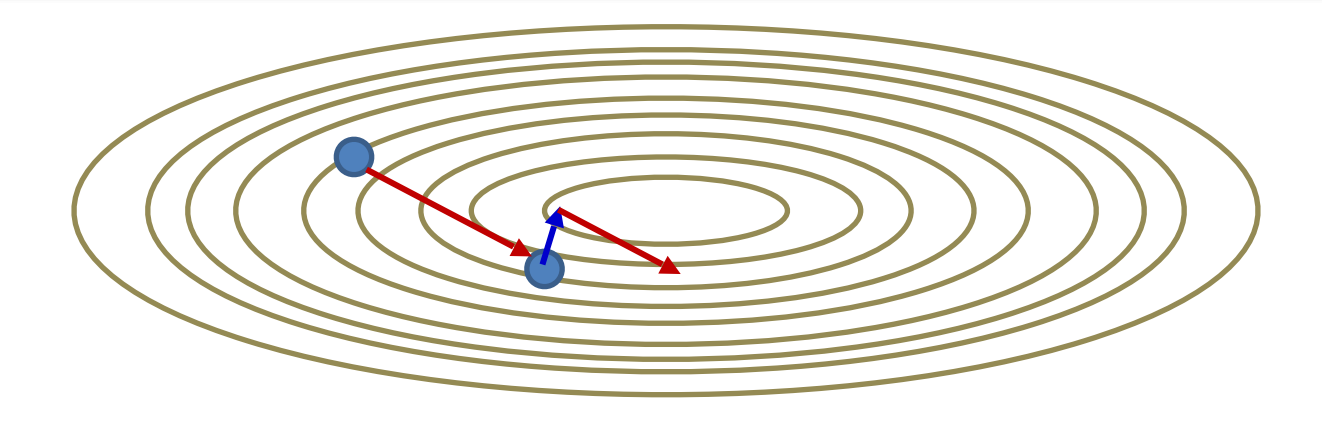

• The momentum method

$$
v_{t+1} = \beta v_t - \eta \nabla \mathcal{C}(x_t)
$$

$$
x_{t+1} = x_t + v_t
$$

- At any iteration, to compute the current step:
	- First computes the gradient step at the current location
	- Then adds in the historical average step
		- which is a running average

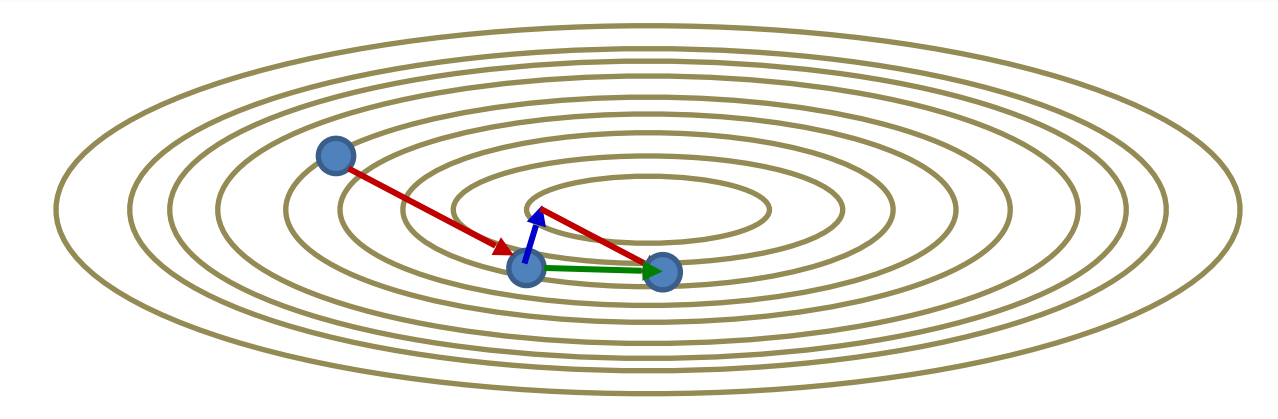

• The momentum method

$$
v_{t+1} = \beta v_t - \eta \nabla \ell(x_t)
$$

$$
x_{t+1} = x_t + v_t
$$

- At any iteration, to compute the current step:
	- First computes the gradient step at the current location
	- Then adds in the historical average step
		- which is a running average

#### **SGD with Momentum Updates**

SGD instance or minibatch loss

• The momentum method

 $v_{t+1} = \beta v_t - \eta \nabla \mathcal{C}(x_t)$ 

- Incremental SGD and mini-batch gradients tend to have high variance
- Momentum smooths out the variations
	- Smoother and faster convergence

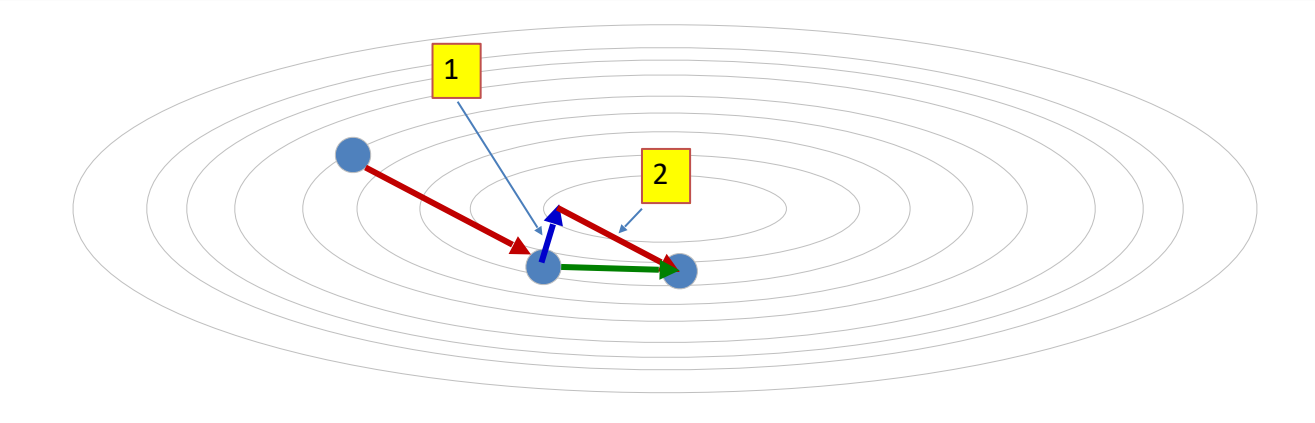

- Momentum update steps are actually computed in two stages
	- First: We take a step against the gradient at the current location
	- Second: Then we add a scaled version of the previous step
- The procedure can be made more optimal by reversing the order of operations..

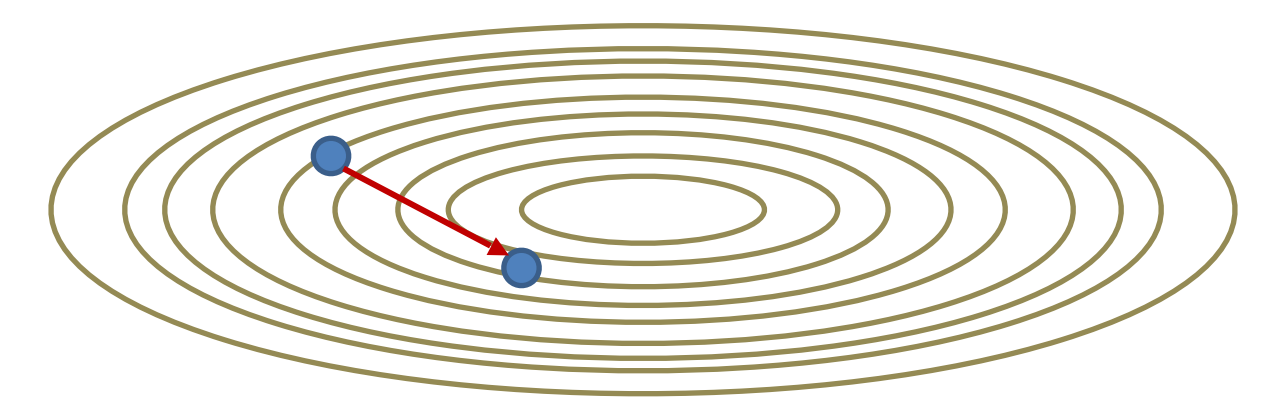

- Change the order of operations
- At any iteration, to compute the current step:

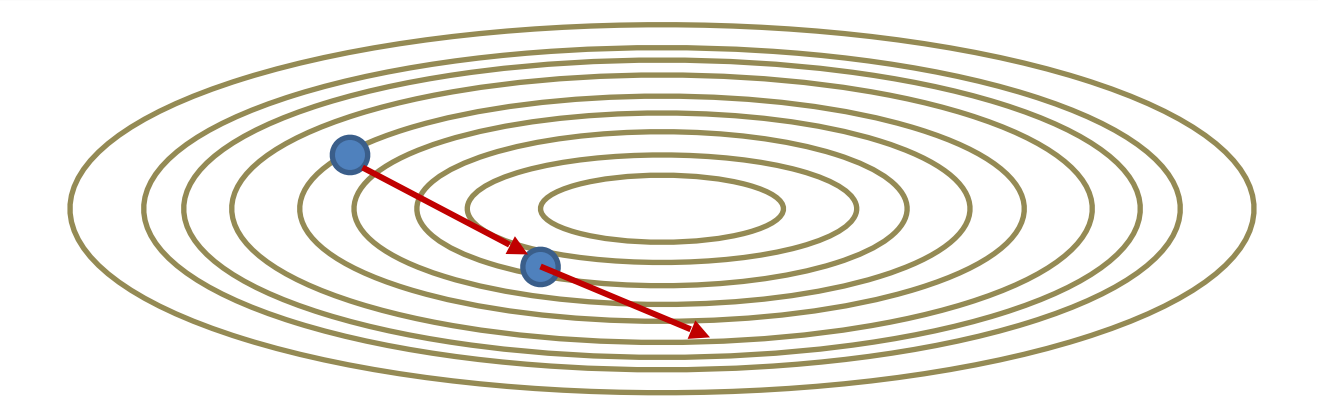

- Change the order of operations
- At any iteration, to compute the current step:
	- First extend the previous step

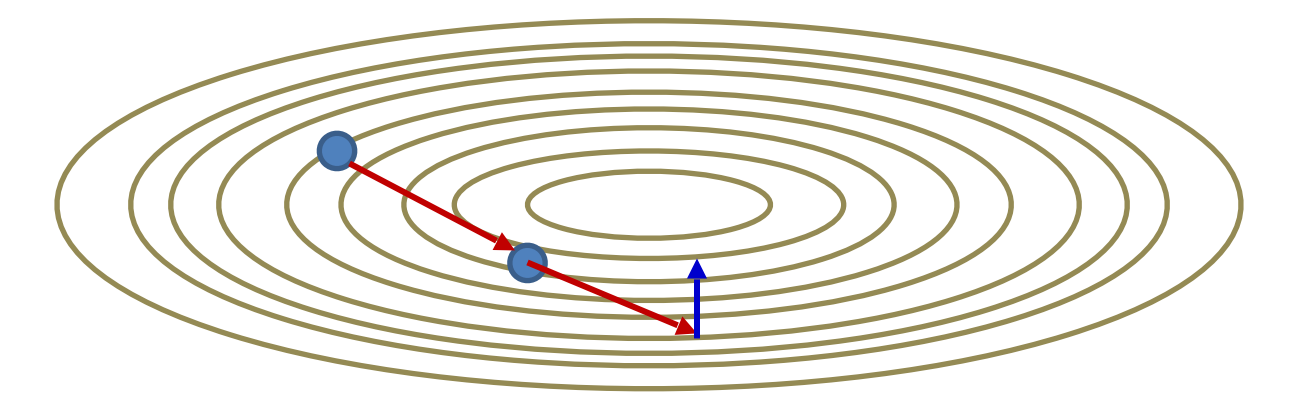

- Change the order of operations
- At any iteration, to compute the current step:
	- First extend the previous step
	- Then compute the gradient step at the resultant position

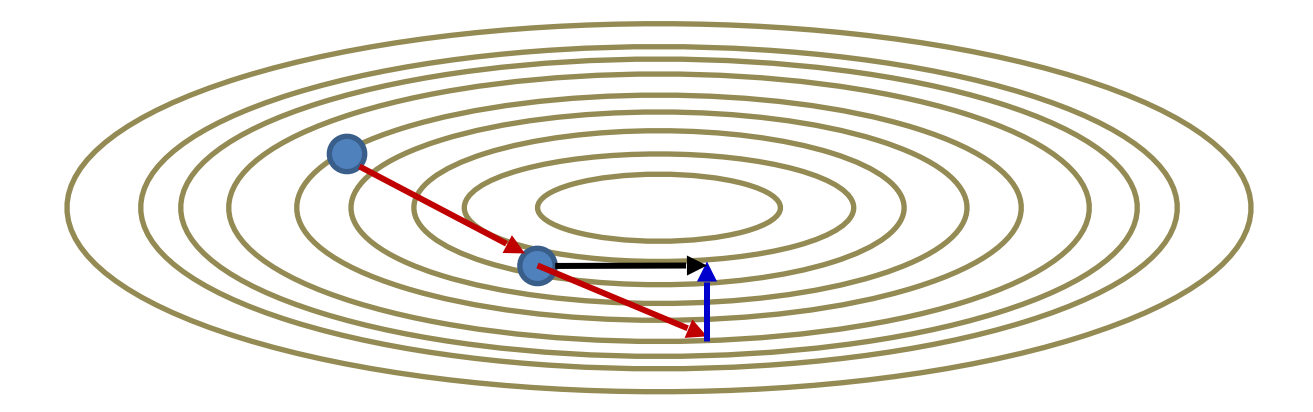

- Change the order of operations
- At any iteration, to compute the current step:
	- First extend the previous step
	- Then compute the gradient step at the resultant position
	- Add the two to obtain the final step

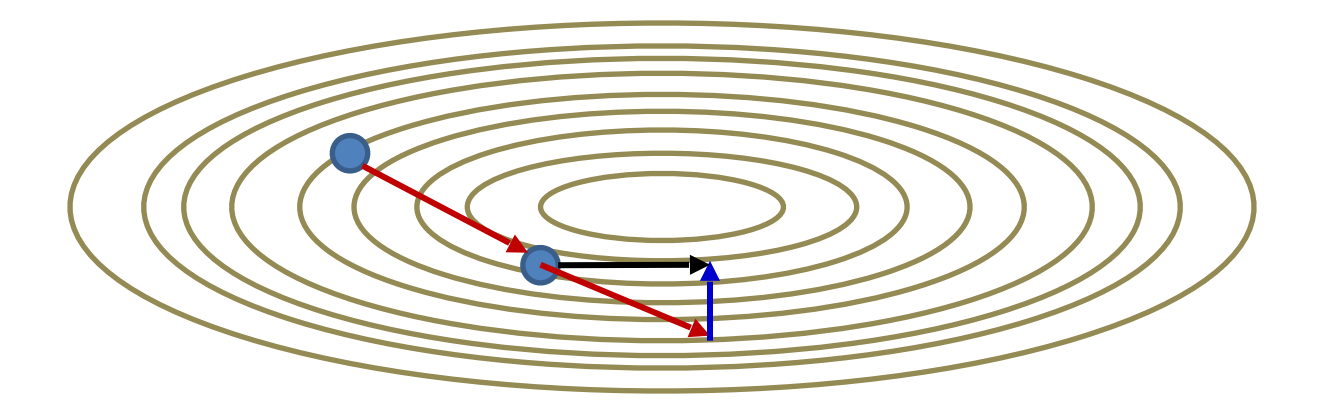

$$
x'_{t+1} = x_t + \beta v_t
$$
  

$$
v_{t+1} = \beta v_t - \eta \nabla \ell (x'_{t+1})
$$
  

$$
x_{t+1} = x_t + v_t
$$

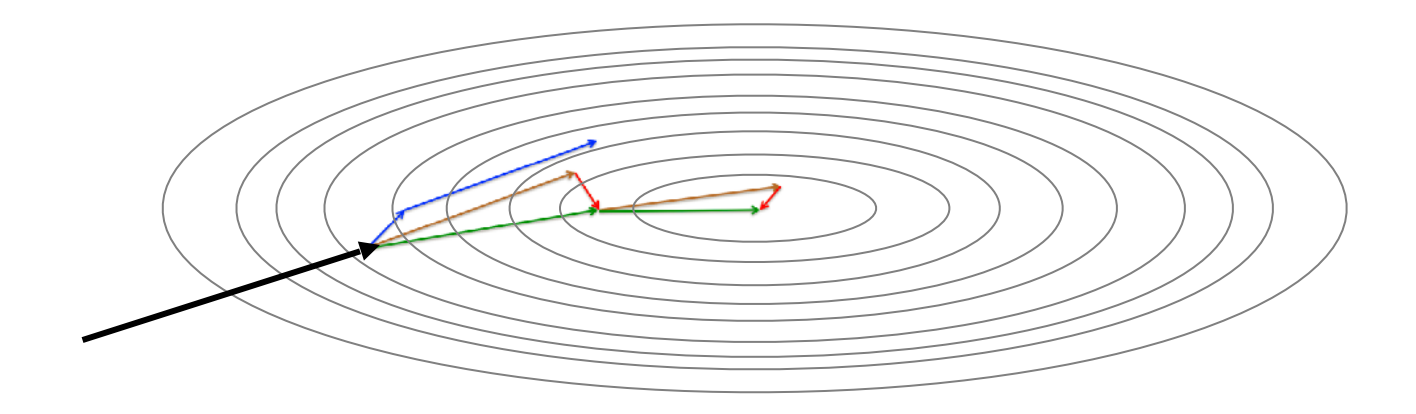

- Comparison with momentum (example from Hinton)
- Converges much faster

### **Adaptive Gradient Methods**

- Momentum and Nestorov's method improve convergence by normalizing the *mean* of the derivatives
- More recent methods take this one step further by also considering their variance
	- RMS Prop
	- Adagrad
	- AdaDelta
	- ADAM: very popular in practice

– …

### **Smoothing the trajectory**

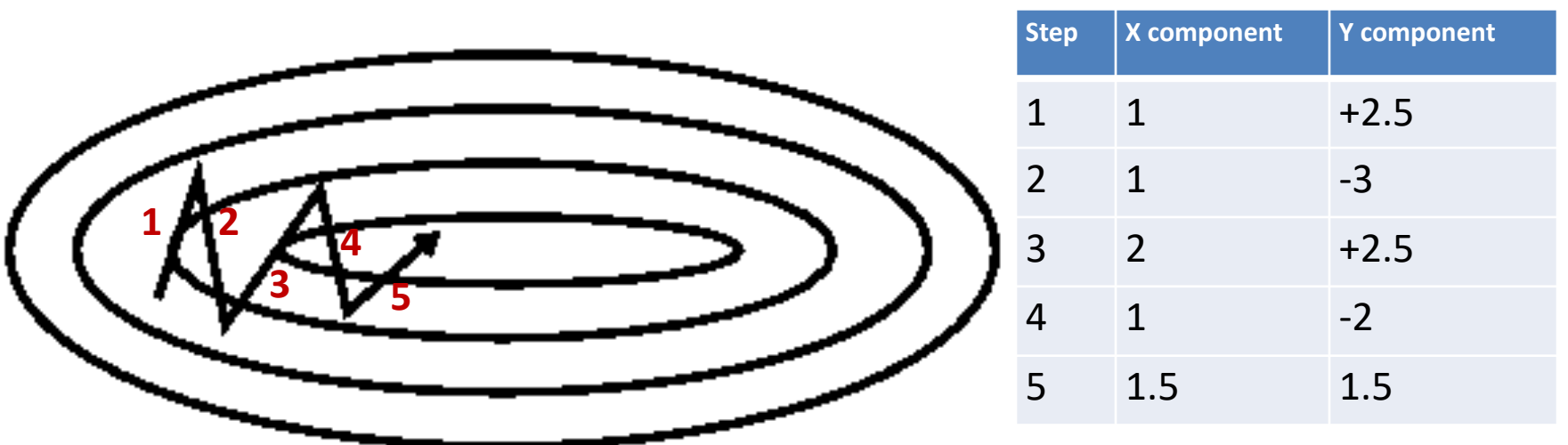

- Observation: Steps in "oscillatory" directions show large total movement
	- In the example, total motion in the vertical direction is much greater than in the horizontal direction
	- Can happen even when momentum or Nesterov are used
- Improvement: Dampen step size in directions with high motion
	- *– Second order moments*

#### **Normalizing steps by second moment**

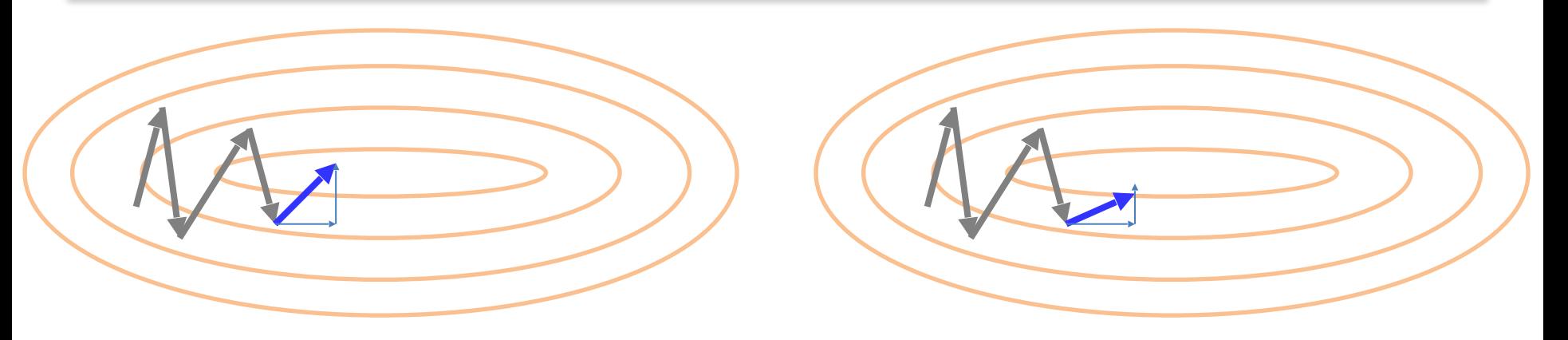

- Modify usual gradient-based update:
	- Scale updates in every component in inverse proportion to the total movement of that component in recent past
		- ‣ *According to their variation (not just their average)*
- This will change the relative update sizes for the individual components
	- In the above example it would scale *down* Y component
	- And scale *up* X component (in comparison)
- We will see two popular methods that embody this principle...  $_{34}$

### **Adaptive Gradient**

- Notation:
	- Updates are *by parameter*
	- $-$  Derivative of loss w.r.t any individual parameter  $x$  is shown as  $g$ 
		- ‣ Batch or minibatch loss, or individual divergence for batch/minibatch/ SGD
	- $-$  The *squared* derivative is  $g^2 = (\nabla \ell(x))^2$ 
		- ‣ Short-hand notation represents the squared derivative, not the second derivative
	- The *mean squared* derivative is a running estimate of the average squared derivative. We will show this as  $E[g^2]$
- Modified update rule: We want to
	- scale down updates with large mean squared derivatives
	- scale up updates with small mean squared derivatives

### **AdaGrad**

• AdaGrad (Duchi, Hazan, and Singer 2010) very popular adaptive method.

$$
G_{t+1} = G_t + \nabla \ell(x_t)^2
$$
  

$$
x_{t+1} = x_t - \eta \frac{1}{\sqrt{G_{t+1} + \epsilon}} \nabla \ell(x_t)
$$

• Element-wise computation

### **AdaGrad**

• AdaGrad (Duchi, Hazan, and Singer 2010) very popular adaptive method.

$$
G_{t+1} = G_t + \nabla \ell(x_t)^2
$$
\n
$$
x_{t+1} = x_t - \eta \frac{1}{\sqrt{G_{t+1} + \epsilon}} \nabla \ell(x_t)
$$
\n
$$
G_{t+1} = \sum_{t=1}^{T} \ell(x_t)
$$

- Benefits:
	- AdaGrad does not require tuning learning rate *η*
	- Actual learning rate will decrease
	- Can drastically improve over SGD

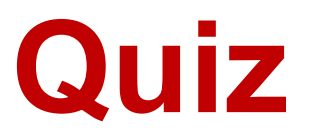

• https://edstem.org/us/courses/16390/ lessons/29666/slides/170130

### **RMSProp**

- Similar to AdaGrad, accumulate the squared gradients, but with running average
	- Adagrad denominator monotonically increase ==> diminishing updates for parameters
	- why not decay the denominator

•

$$
G_{t+1} = \beta G_t + (1 - \beta) \nabla \ell(x_t)^2
$$
 element-wise  

$$
x_{t+1} = x_t - \eta \frac{1}{\sqrt{G_{t+1} + \epsilon}} \nabla \ell(x_t)
$$

#### **ADAM: RMSprop + Momentum**

- RMS prop only considers a second-moment normalized version of the current gradient
- ADAM utilizes a smoothed version of the *momentum-augmented*  gradient
	- Considers both first and second moments

$$
m_{t+1} = \beta_1 m_t - (1 - \beta_1) \nabla \ell(x_t)
$$
  
\n
$$
v_{t+1} = \beta_2 v_t + (1 - \beta_2) (\nabla \ell(x_t))^2
$$
  
\n
$$
\hat{m}_{t+1} = \frac{m_{t+1}}{1 - \beta_1^{t+1}}
$$
  
\n
$$
\hat{v}_{t+1} = \frac{v_{t+1}}{1 - \beta_2^{t+1}}
$$
  
\n
$$
x_{t+1} = x_t - \frac{\eta}{\sqrt{\hat{v}_{t+1}} + \epsilon} \hat{m}_{t+1}
$$

#### **ADAM: RMSprop + Momentum**

- RMS prop only considers a second-moment normalized version of the current gradient
- ADAM utilizes a smoothed version of the *momentum-augmented*  gradient
	- Considers both first and second moments

$$
m_{t+1} = \beta_1 m_t - (1 - \beta_1) \nabla \ell(x_t)
$$
  
\n
$$
v_{t+1} = \beta_2 v_t + (1 - \beta_2) (\nabla \ell(x_t))^2
$$
  
\n
$$
\hat{m}_{t+1} = \frac{m_{t+1}}{1 - \beta_1^{t+1}}
$$
  
\n
$$
\hat{v}_{t+1} = \frac{v_{t+1}}{1 - \beta_2^{t+1}}
$$
  
\n
$$
x_{t+1} = x_t - \frac{\eta}{\sqrt{\hat{v}_{t+1}} + \epsilon} \hat{m}_{t+1}
$$
  
\nWhile the following conditions:

#### **Other variants of the same theme**

- Many:
	- AdaDelta
	- AdaMax
	- …
- Generally no explicit learning rate to optimize
	- But come with other hyper parameters to be optimized
	- Typical params:
		- $\cdot$  AdaGrad:  $\eta = 0.001$ ,
		- $\cdot$  RMSProp:  $\eta=0.001$ ,  $\beta=0.9$
		- ADAM:  $η = 0.001$ ,  $β_1 = 0.9$ ,  $β_2 = 0.999$

#### **Visualization**

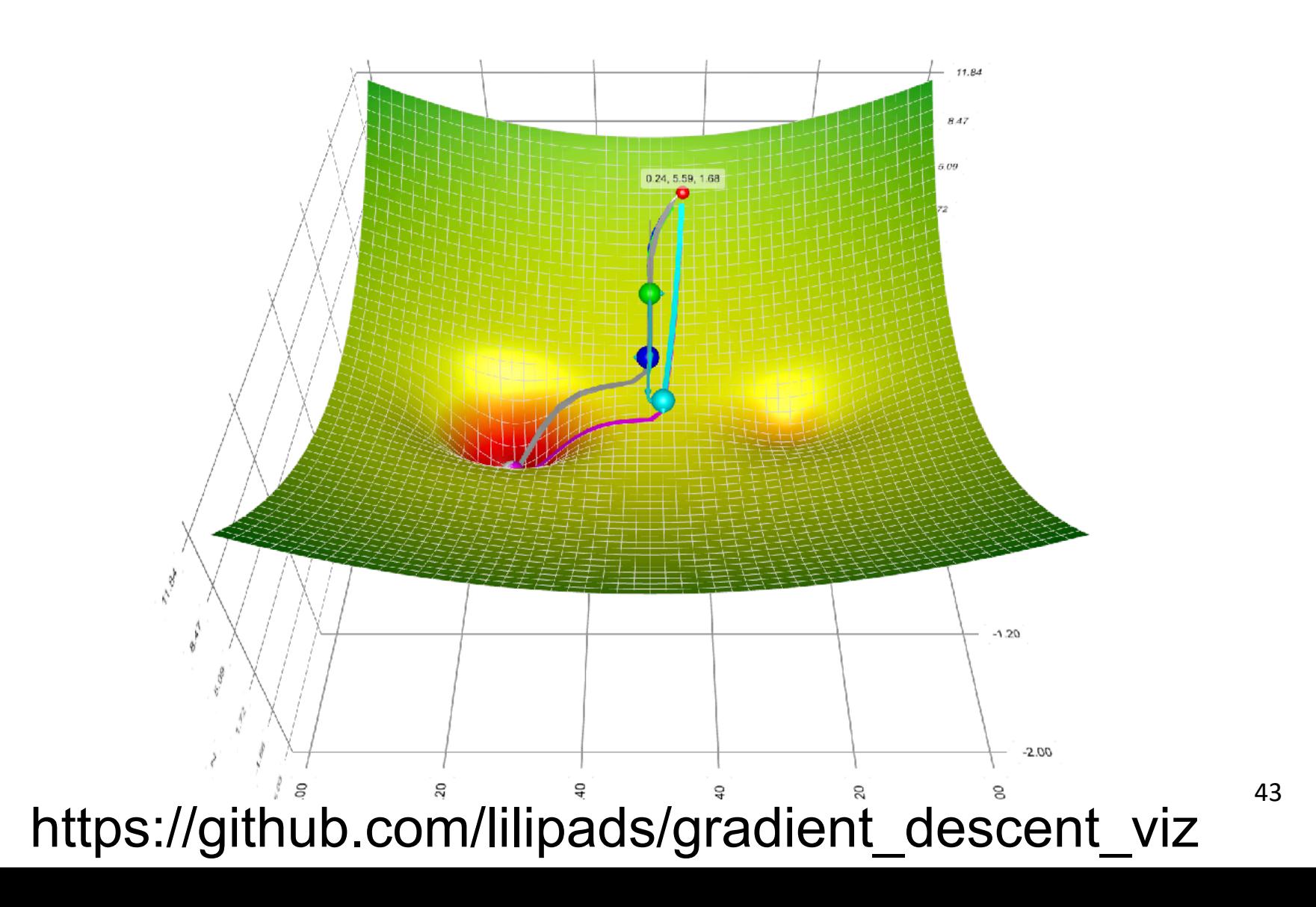

### **Newton's Method**

• Second-order method

$$
\bullet \ f(x_t + \Delta x) \approx f(x_t) + \Delta x^T \nabla f \big|_{x_t} + \frac{1}{2} \Delta x^T \nabla^2 f \big|_{x_t} \Delta x
$$

• Let gradient  $g_t = \nabla f|_{x_t}$ , Hessian  $H_t = \nabla^2 f|_{x_t}$ 

Let 
$$
\frac{\partial f(x_t + \Delta x)}{\partial \Delta x} = 0
$$

$$
x_{t+1} = x_t - \eta \cdot H_t^{-1} \cdot g_t
$$

• updated on stochastic minibatch for large data

### **Newton's method**

• Faster convergence

•

• Higher per-iteration cost. O(d^3) – also needs memory O(d^2)

# **Tricks for Training**

# **Learning Rate Warmup**

- A large learning rate for randomly initialized parameters may cause numerical issue
- The warmup trick uses a small learning rate at beginning and then increases it to the initial value. For example:
	- If we choose the initial learning rate to be 0.1 and use 5 epochs for warmup
	- Start the learning rate with 0, linearly increases it to 0.1 in the first 5 epochs

### **Cosine Decay**

- We need to decrease learning rate for SGD to converge
	- E.g. decreasing by 10x at epoch 30, 60, and 90
- Assume in total *T* iterations (batches), the cosine decay computes learning rate at *iteration t by*  $n_t = 1/2 (1 + \cos(t\pi/T)) n$

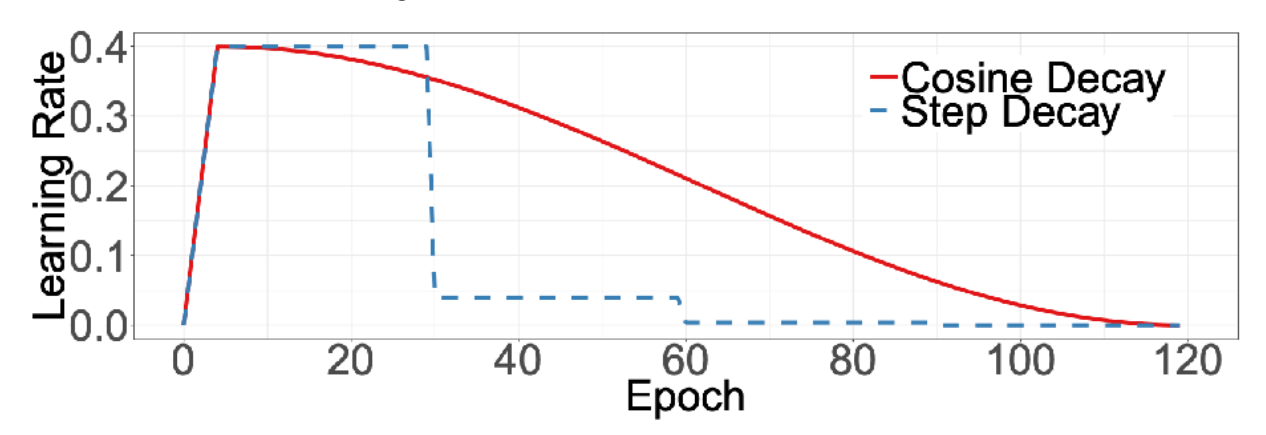

# **Mixup Training Example**

- Randomly select two examples *i* and *j,*  sample a random number  $λ ∈ [0,1]$
- Compute the mixed new example

$$
x = \lambda x_i + (1 - \lambda)x_j \qquad \qquad y = \lambda y_i + (1 - \lambda)y_j
$$

• Train on mixed examples

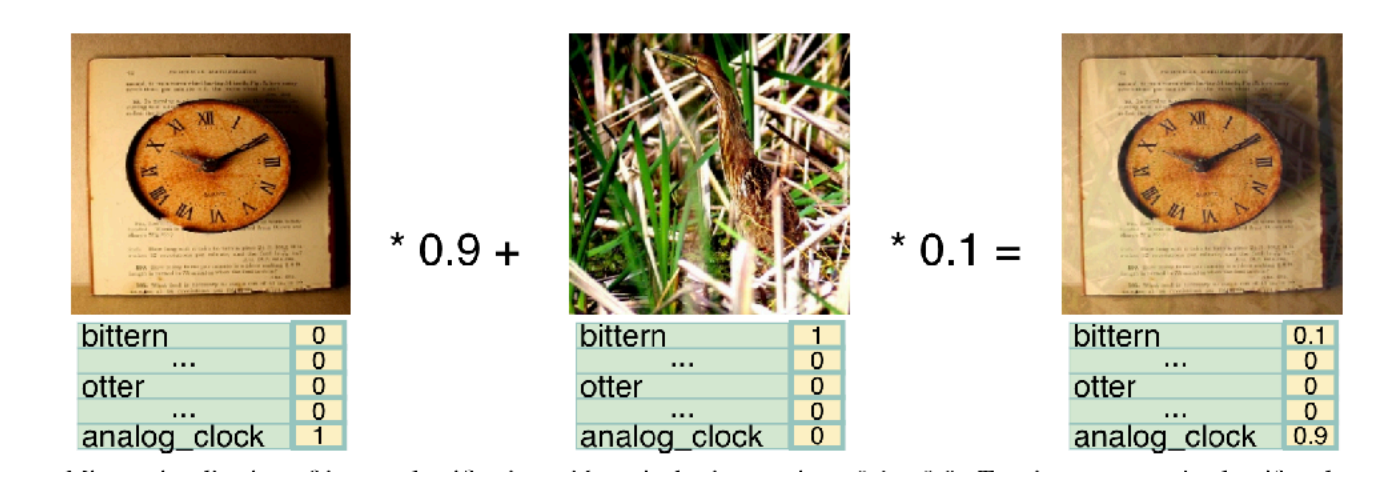

# **Label Smoothing**

- Assume  $y \in \mathbb{R}^n$  is the one-hot encoding of label  $y_i = \left\{$ 1 if belongs to class *i* 0 otherwise
- Approximating 0/1 values with softmax is hard
- The smoothed version

 $y_i = \left\{$  $1 - \epsilon$  if belongs to class *i*  $\epsilon/(n-1)$  otherwise

 $-$  Commonly use  $\epsilon = 0.1$ 

### **Synchronized Batch Normalization**

- BatchNorm needs a large batch size for reliable statistics
- Object detection tasks may allow a small batch size due to GPU memory constraints, e.g. 1 image per GPU
- In multi-GPU training, each GPU computes mean/variance separately
- Synchronized BatchNorm computes statistics over all GPUs

# **Random Batch Shapes**

- Images are resized to same shape in a batch, e.g. 224 width and 224 height
- We can vary this shape:
	- For each batch, choose a random width/height from 224 (7x32), 256 (8x32), 228 (9x32), …
	- Resize all images into this shape

### **Image Classification**

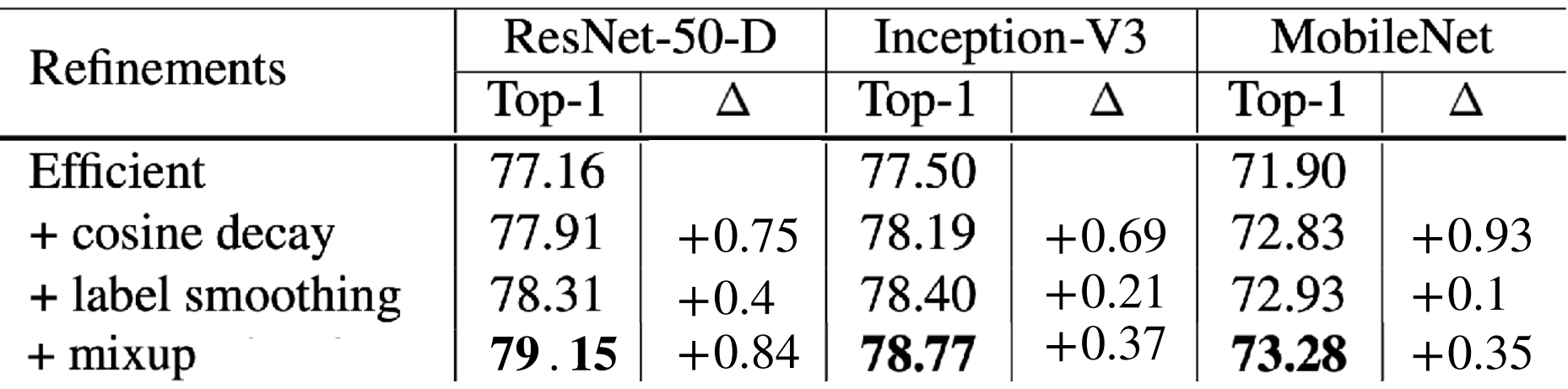

Hang et.al *Bag of Tricks for Image Classification with Convolutional Neural Networks*

### **Summary**

- Gradient descent can be sped up by incremental updates
	- Convergence is guaranteed under most conditions
		- ‣ Learning rate must shrink with time for convergence
	- Stochastic gradient descent: update after each observation. Can be much faster than batch learning
	- Mini-batch updates: update after batches. Can be more efficient than SGD
- Convergence can be improved using smoothed updates
	- AdaGrad, RMSprop, Adam and more advanced techniques

#### **Next Up**

• Detecting objects in images